# **DIPLÔME NATIONAL DU BREVET SESSION 2020**

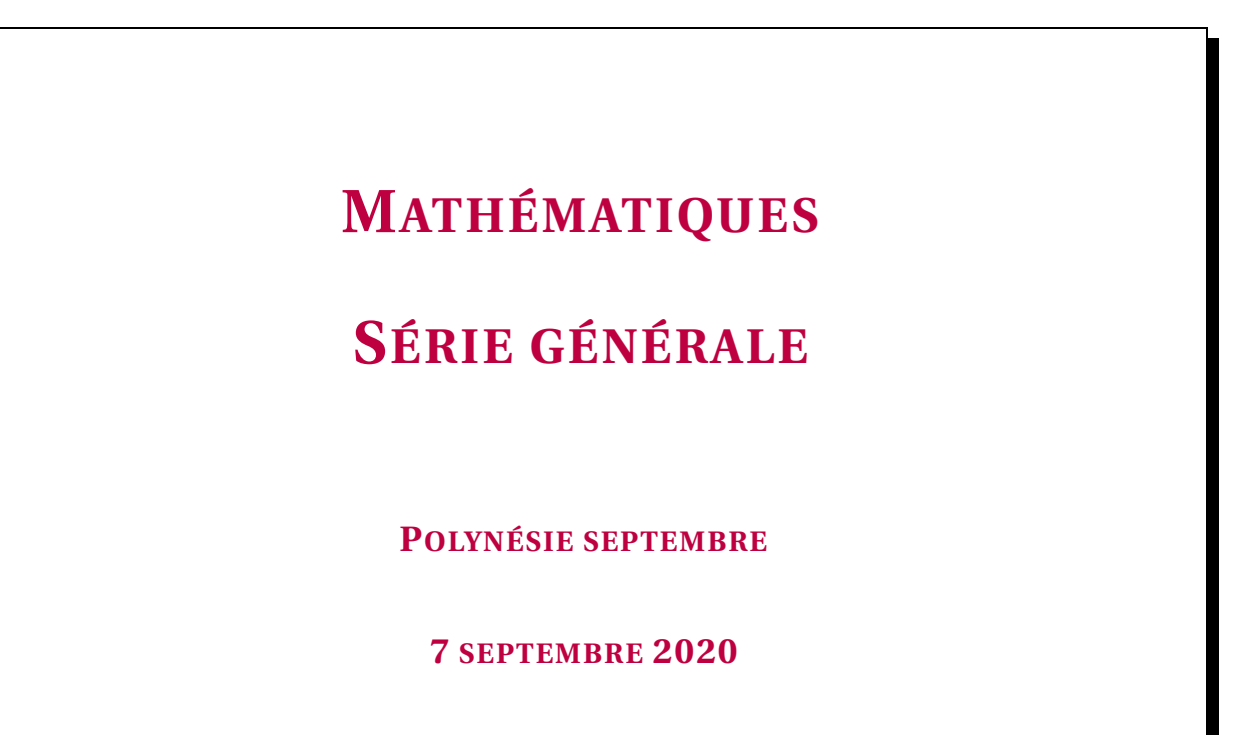

Durée de l'épreuve : 2h00 100 points

Dès que le sujet vous est remis, assurez-vous qu'il soit complet. Il comporte 6 pages numérotées de la page 1 sur 6 à la page 6 sur 6.

L'usage de calculatrice avec mode examen actif est autorisé L'usage de calculatrice sans mémoire « type collège » est autorisé

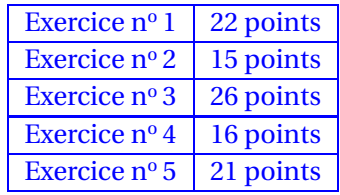

#### **Indications portant sur l'ensemble du sujet.**

Toutes les réponses doivent être justifiées, sauf si une indication contraire est donnée. Pour chaque question, si le travail n'est pas terminé, laisser tout de même une trace de la recherche ; elle sera prise en compte dans la notation.

#### **EXERCICE n<sup>o</sup> 1** *22 points*

Dans cet exercice, toutes les questions sont indépendantes.

**1.** Quel nombre obtient-on avec le programme de calcul ci-contre, si l'on choisit comme nombre de départ −7 ?

#### **Programme de calcul**

- Choisir un nombre de départ.
- Ajouter 2 au nombre de départ.
- Élever au carré le résultat.

**2.** Développer et réduire l'expression  $(2x-3)(4x+1)$ .

**3.** Sur la figure ci-contre, qui n'est pas à l'échelle, les droites (AB) et (DE) sont parallèles.

Les points A, C et D sont alignés.

Les points B, C et E sont alignés.

Calculer la longueur CB.

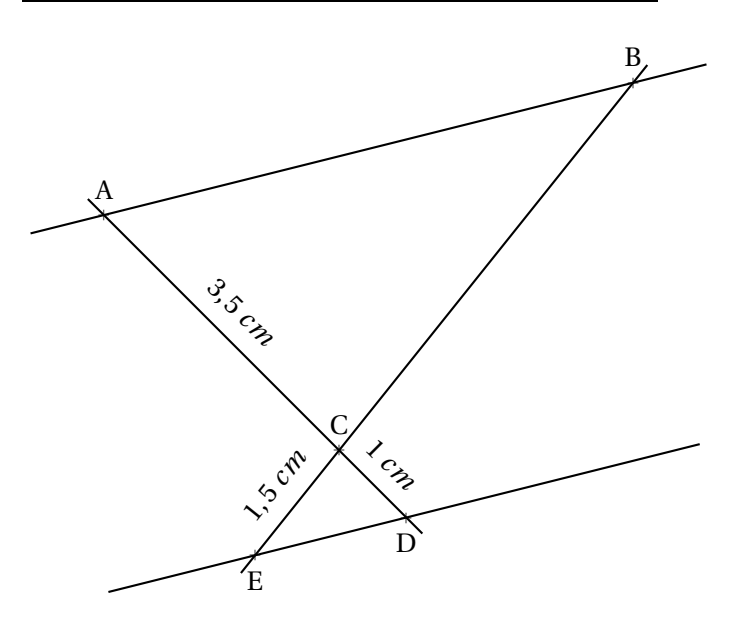

**4.** Un article coûte 22  $\epsilon$ . Son prix baisse de 15 %. Quel est son nouveau prix?

**5.** Les salaires mensuels des employés d'une entreprise sont présentés dans le tableau suivant. Déterminer le salaire médian et l'étendue des salaires dans cette entreprise.

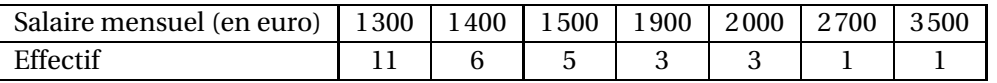

**6.** Quel est le plus grand nombre premier qui divise 41895 ?

#### **EXERCICE n<sup>o</sup> 2** *15 points*

On souhaite réaliser une frise composée de rectangles. Pour cela, on a écrit le programme ci-dessous :

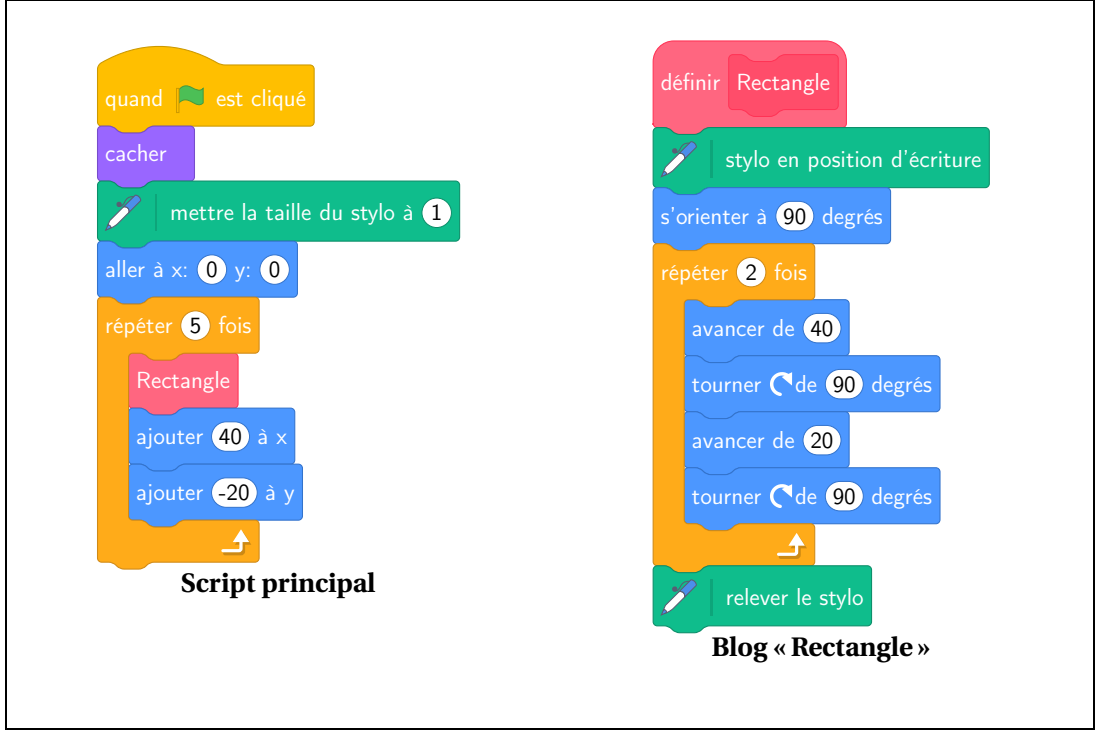

On rappelle que l'instruction « s'orienter à 90 »consiste à s'orienter horizontalement vers la droite.

#### **Dans cet exercice, aucune justification n'est demandée.**

- **1.** Quelles sont les coordonnées du point de départ du tracé ?
- **2.** Combien de rectangles sont dessinés par le script principal?
- **3.** Dessiner à main levée la figure obtenue avec le script principal.

**4.a.** Sans modifier le script principal, on a obtenu la figure ci-dessous composée de rectangles de longueur 40 pixels et de largeur 20 pixels. Proposer une modification du bloc « Rectangle »permettant d'obtenir cette figure.

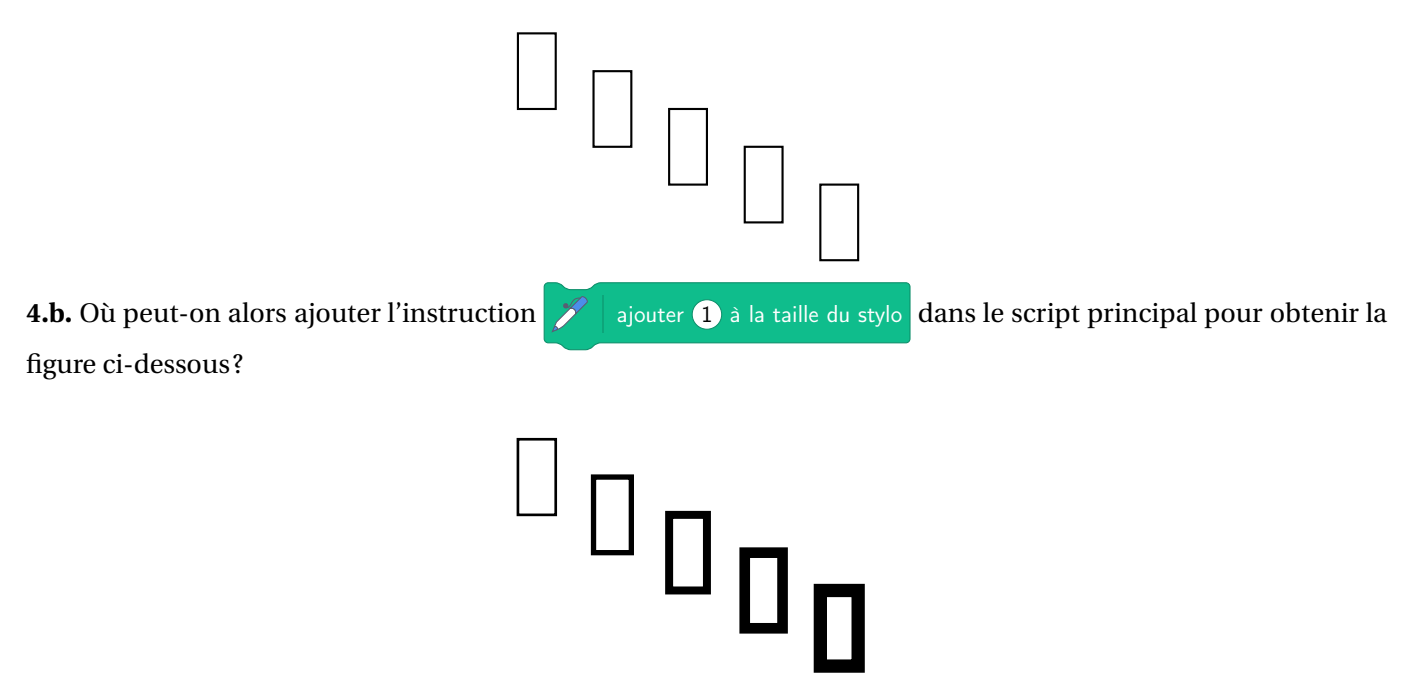

#### **EXERCICE n<sup>o</sup> 3** *26 points*

On considère le motif initial ci-contre. Il est composé d'un carré ABCE de côté 5 *cm* et d'un triangle EDC, rectangle et isocèle en D.

#### **PARTIE 1**

- **1.** Donner, sans justification, les mesures des angles DEC et DCE.
- **2.** Montrer que le côté [DE] mesure environ 3,5 *cm* au dixième de centimètre près.
- **3.** Calculer l'aire du motif initial. Donner une valeur approchée au centimètre carré près.

#### **PARTIE 2**

On réalise un pavage du plan en partant du motif initial et en utilisant différentes transformations du plan.

Dans chacun des quatre cas suivants, donner sans justifier une transformation du plan qui permet de passer :

- **a.** Du motif 1 au motif 2.
- **b.** Du motif 1 au motif 3.
- **c.** Du motif 1 au motif 4.
- **d.** Du motif 2 au motif 3.

#### **PARTIE 3**

Suite à un agrandissement de rapport $\frac{3}{2}$  de la taille du motif initial, on obtient un motif agrandi.

**1.** Construire en vraie grandeur le motif agrandi.

2. Par quel coefficient doit-on multiplier l'aire du motif initial pour obtenir l'aire du motif agrandi?

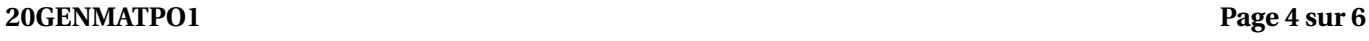

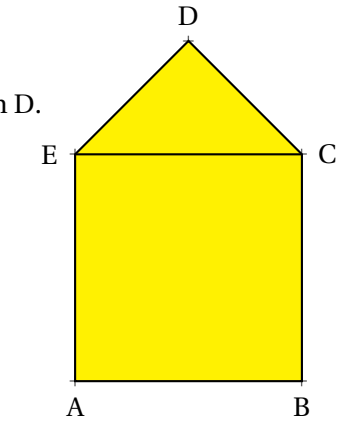

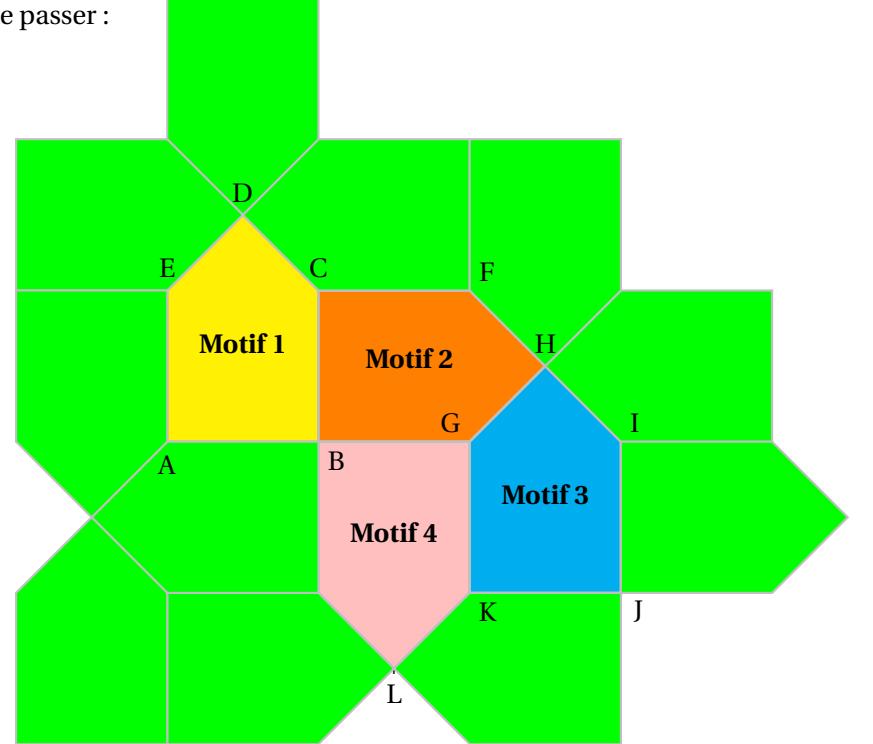

#### **EXERCICE n<sup>o</sup> 4** *16 points*

Jean possède 365 albums de bandes dessinées. Afin de trier les albums de sa collection, il les range par série et classe les séries en trois catégories : franco-belges, comics et mangas comme ci-dessous.

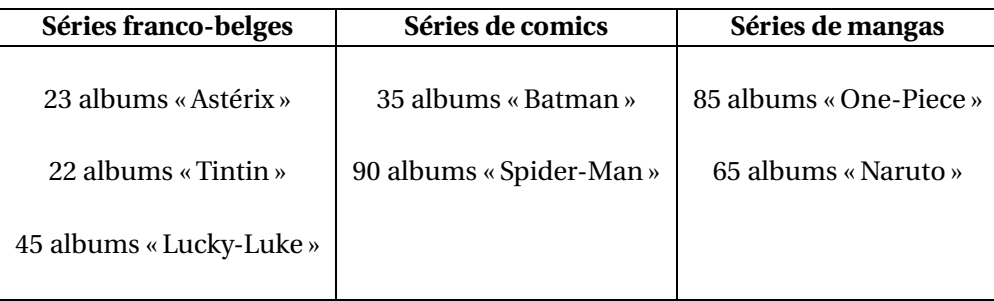

Il choisit au hasard un album parmi tous ceux de sa collection.

- 1.a. Quelle est la probabilité que l'album choisi soit un album « Lucky-Luke »?
- **1.b.** Quelle est la probabilité que l'album choisi soit un comics ?
- **1.c.** Quelle est la probabilité que l'album choisi ne soit pas un manga ?

Tous les albums de chaque série sont numérotés dans l'ordre de sortie en librairie et chacune des séries est complète du numéro 1 au dernier numéro.

2.a. Quelle est la probabilité que l'album choisi porte le numéro 1?

2.b. Quelle est la probabilité que l'album choisi porte le numéro 40?

#### **EXERCICE n<sup>o</sup> 5** *21 points*

On considère les fonctions *f* et *g* suivantes :

$$
f: t \to 4t + 3 \text{ et } g: t \to 6t
$$

Leurs représentations graphiques  $(d_1)$  et  $(d_2)$  sont tracées ci-dessous :

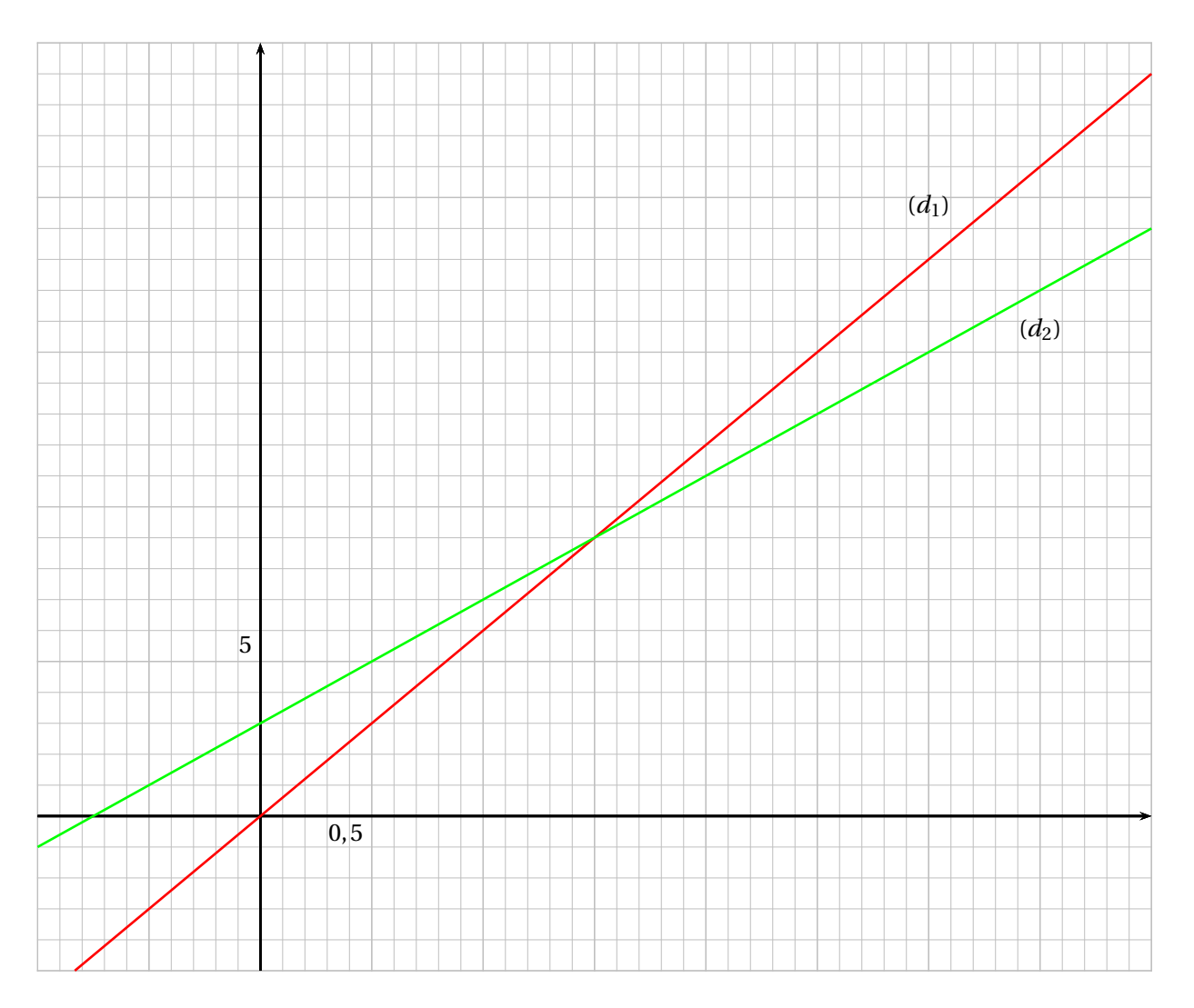

**1.** Associer chaque droite à la fonction qu'elle représente.

**2.** Résoudre par la méthode de votre choix l'équation  $f(t) = g(t)$ .

Camille et Claude décident de faire exactement la même randonnée mais Camille part 45 *mi n* avant Claude. On sait que Camille marche à la vitesse constante de 4 *km*/*h* et Claude marche à la vitesse constante de 6 *km*/*h*.

**3.** Au moment du départ de Claude, quelle est la distance déjà parcourue par Camille ?

On note *t* le temps écoulé, exprimé en heure, depuis le départ de Claude. Ainsi *t* = 0 correspond au moment du départ de Claude.

**4.** Expliquer pourquoi la distance en kilomètre parcourue par Camille en fonction de *t* peut s'écrire 4*t* +3.

**5.** Déterminer le temps que mettra Claude pour rattraper Camille.

#### **20GENMATPO1 Page 6 sur 6**

## BREVET — 2020 — POLYNÉSIE SEPTEMBRE — SÉRIE GÉNÉRALE **CORRECTION**

 $\sum_{i=1}^{n}$ 

✂ – – – – – – – – – – – – – – – – – – – – – – – – – – – – – – – – – – – – – – –

**EXERCICE n<sup>o</sup> 1** — Six question indépendantes *22 points* **Programme de calcul — Calcul littéral — Thalès — Pourcentage — Médiane — Arithmétique**

**1.** On obtient  $-7 + 2 = -5$  puis  $(-5)^2 = 25$ . Ainsi  $\boxed{1.0n}$  obtient 25.

**2.**  $(2x-3)(4x+1) = 8x^2 + 2x - 12x - 3$ . Donc  $\boxed{2. (2x-3)(4x+1) = 8x^2 - 10x - 3}$ 

**3.** Comme les droites (AB) et (ED) sont parallèles et comme les droites (AD) et (BE) sont sécantes en C. D'après **le théorème de Thalès** on a :

$$
\frac{CA}{CD} = \frac{CB}{CE} = \frac{AB}{DE}
$$
  
3,5 cm  
1 cm = 
$$
\frac{CB}{1,5 \text{ cm}}
$$

Donc CB =  $\frac{1,5 \text{ cm} \times 3,5 \text{ cm}}{1 \text{ cm}}$  $\frac{n}{1}$  *cm* = 5,25 *cm*. CB = 5,25 *cm* 

**4.** 22 €  $\times \frac{15}{100}$  $\frac{13}{100}$  = 3,3 €. Le nouveau prix vaut 22 € -3,3 € = 18,7 €.

On peut aussi effectuer directement 22 € ×(1 –  $\frac{15}{100}$  $\frac{13}{100}$ ) = 22  $\in \times 0,85 = 18,7 \in$ .

#### 4. 18,70  $\in$ .

**5.**  $11 + 6 + 5 + 3 + 3 + 1 + 1 = 30$ : l'effectif total est de 30 employés.

La médiane correspond donc à une valeur comprise entre la quinzième et seizième de la série classée dans l'ordre croissant.

Or 11 + 6 = 17 donc 17 employés gagnent 1300 € ou 1400 €.

#### 5. La médiane est  $1400 \in$ .

**6.** Décomposons 41895 en facteurs premiers.

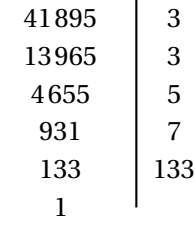

Ï

6. Le nombre premier cherché est 133.

**EXERCICE n<sup>o</sup> 2** — Une frise avec Scratch *15 points* **Scratch**

**1.** Les coordonnées du point de départ sont (0,40)

40

20

20  $\frac{1}{20}$ 

**2.** Le script principal dessine 5 rectangles.

**3.**

**4.a** Il faut terminer le rectangle en se positionnant au sommet en « haut à droite »du rectangle pour que le décalage de 40 horizontalement et 20 verticalement soit comme sur le dessin attendu. Dans le programme Rectangle, à la fin de la construction du rectangle le curseur est placé au somment en bas à gauche. Il faut donc « remonter »de 40 pixels pour obtenir le résultat.

Il faut donc ajouter à la fin du bloc « Répéter »et avant le bloc « relever le stylo », la commande suivante :

**4.b** Il semble que le premier rectangle soit un peu plus « épais »que sur le dessin précédent. Il faut donc placer ce bloc dans la boucle « Répéter »juste avant le bloc « Rectangle ».

**Théorème de Pythagore — Carré — Transformations — Agrandissement**

### **PARTIE 1**

**1.** Le triangle EDC est rectangle est isocèle en D. Cela signifie que l'angle EDC = 90° et que DEC = ECD. On sait que la somme des angles dans un triangle vaut 180◦ . Ainsi EDC + DEC + DCE = 180° d'où 90° + DEC + DEC = 180°. Donc  $2 \times \text{DEC} = 90^\circ \text{ et } \text{DEC} = 45^\circ.$ 

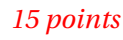

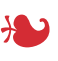

avan
er de 40

**EXERCICE n<sup>o</sup> 3** — Les transformations d'une enveloppe *26 points*

 $\overline{\text{DEC}} = 45^{\circ}$  et  $\overline{\text{CDE}} = 45^{\circ}$ 

**2.** Dans le triangle DEC rectangle en D, on sait que DE = DC, D'après **le théorème de Pythagore** on a :

> $DE^2 + DC^2 = EC^2$  $DE^2 + DE^2 = 5^2$  $2 \times DF^2 = 25$  $DE^2 = 12.5$  $DE = \sqrt{12.5}$  $DE \approx 3.5$

#### DE ≈ 3,5 *cm* au dixième de centimètre près.

**3.** L'aire du motif est constituée de l'aire du carré et de l'aire du triangle rectangle. L'aire du carré mesure : 5 *cm* <sup>×</sup><sup>5</sup> *cm* <sup>=</sup> <sup>25</sup> *cm*<sup>2</sup> .

L'aire du triangle :  $\frac{3,5 \text{ cm} \times 3,5 \text{ cm}}{2} \approx 6,1 \text{ cm}^2$ 

On peut aussi considérer que l'aire du triangle rectangle est exactement égale au quart de l'aire du carré soit  $25 cm<sup>2</sup> \div 4 = 6{,}25 cm<sup>2</sup>$ 

L'aire du motif est donc 25 *cm*<sup>2</sup> <sup>+</sup>6,25 *cm*<sup>2</sup> <sup>=</sup> 31,25 *cm*<sup>2</sup> soit 31 *cm*<sup>2</sup> à l'unité près.

#### **PARTIE 2**

**a.** On passe du **Motif 1** au **Motif 2** par la rotation de centre B d'angle 90◦ dans le sens des aiguilles d'une montre.

**b.** On passe du **Motif 1** au **Motif 3** par la translation qui transforme D en H.

**c.** On passe du **Motif 1** au **Motif 4** par la symétrie centrale de centre B.

On peut aussi parler de la rotation de centre B et d'angle 180◦ .

**d.** On passe du **Motif 2** au **Motif 3** par la rotation de centre H d'angle 90◦ dans le sens inverse des aiguilles d'une montre.

#### **PARTIE 3**

**1.** On multiplie les mesures du motif par  $\frac{3}{2} = 1, 5$ .

Comme 5 *cm* ×1,5 = 7,5 *cm* il faut tracer un carré de 7,5 *cm* de côté surmonté par un triangle rectangle isocèle.

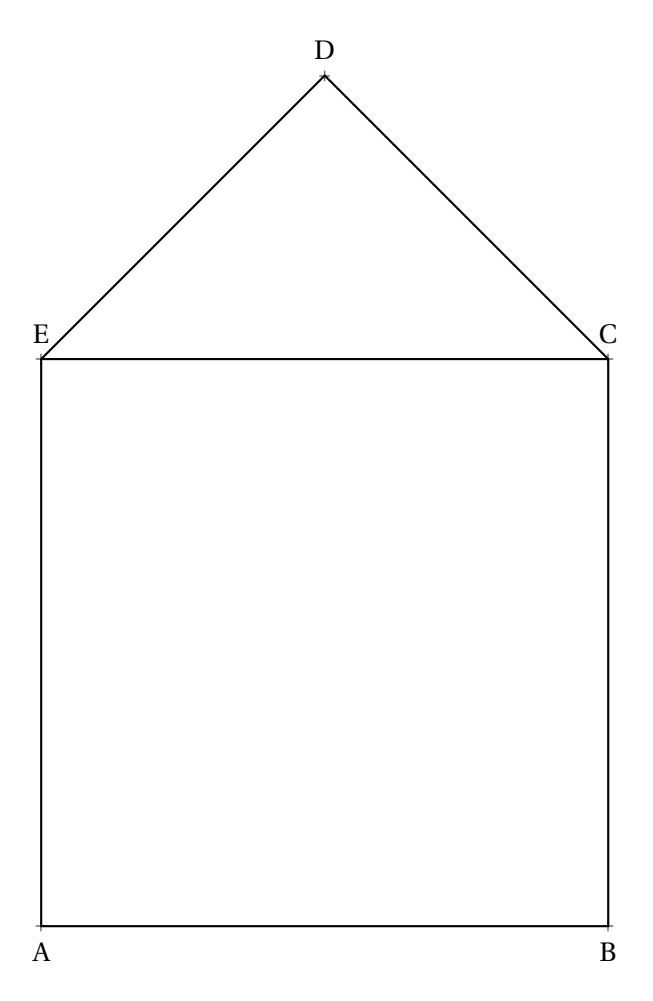

**2.** On peut répondre en reprenant tous les calculs.

La figure agrandie est constituée d'un carré dont l'aire mesure 7,5 *cm* <sup>×</sup>7,5 *cm* <sup>=</sup> 56,25 *cm*<sup>2</sup> et d'un triangle rectangle dont l'aire correspond au quart de ce carré soit 56, 25  $cm^2 \div 4 = 14,0625~cm^2$ .

La figure agrandie a donc une aire totale de 70,3125 *cm*<sup>2</sup> .

La figure initiale a une aire de 31,25 *cm*<sup>2</sup> .

Le coefficient multiplicateur est donc *k* tel que : 31,25  $cm^2 \times k = 70,3125$   $cm^2$  soit  $k =$ 70,3125 *cm*<sup>2</sup>  $\frac{31,25 \text{ cm}^2}{31,25 \text{ cm}^2}$  = 2,25

On peut aussi utiliser le cours qui affirme que :

**Si le longueur d'une figure sont multipliée par** *k* **alors sont aire est multipliée par** *k* 2 **et son volume par** *k* 3 **.**

Si les longueurs de la figure sont multipliées par  $\frac{3}{2}$  = 1,5 alors son aire est multipliée par  $\left(\frac{3}{2}\right)$ 2  $\lambda^2$ = 9  $\frac{8}{4}$  = 2,25

Le coefficient cherché est 2,25.

## $\sum_{i=1}^{n}$

#### **EXERCICE n<sup>o</sup> 4** — Les bandes dessinées *16 points* **Probabilités**

On considère dans tout cet exercice que nous sommes dans **une situation d'équiprobabilité** où toutes les issues ont la même fréquence d'apparition.

Il y a 365 bandes dessinées dans la collection.

**1.a** Il y a 45 albums de « Lucky Luke ».

La probabilité cherchée est  $\frac{45}{365}$  = 9  $\frac{8}{73} \approx 0,123$  soit environ 12,3 %

**1.b** Il y a  $35 + 90 = 125$  comics dans la collection.

La probabilité cherchée est  $\frac{125}{365}$  = 25  $\frac{28}{73} \approx 0,342$  soit environ 34,2 %

**1.c** Il y a 85+65 = 150 mangas dans la collection et donc 365−150 = 215 « non-mangas ».

La probabilité cherchée est  $\frac{215}{365}$  = 43  $\frac{18}{73} \approx 0,589$  soit environ 58,9 %

On pouvait aussi calculer la probabilité de choisir un manga soit  $\frac{150}{200}$  $\frac{1}{365}$  = 30  $\frac{1}{73}$ .

On passe ensuite à la probabilité de l'événement contraire : 1 –  $\frac{30}{73}$  $\frac{1}{73}$  = 43 73

**2.a** Il y a 8 séries et donc 8 albums portant le numéro 1.

La probabilité cherchée est  $\frac{8}{365} \approx 0,022$  soit environ 2,2 % .

**2.b** Parmi les 8 séries, 4 ont un numéro 40.

La probabilité cherchée est  $\frac{4}{365} \approx 0,011$  soit environ 1, 1 %  $\Bigg|$ .

## $\sum_{i=1}^{n}$

### **EXERCICE n<sup>o</sup> 5** — Camille et Claude font une randonnée *21 points* **Fonctions linéaires — Fonctions affines — Lecture graphique — Équation**

**1.** La droite (*d*1) passe par l'origine du repère. Elle représente donc une fonction linéaire : la fonction *g*.

( $d_1$ ) représente la fonction *g* et ( $d_2$ ) la fonction *f*.

**2.** La résolution graphique de cette équation consiste à déterminer l'abscisse du point d'intersection des deux droites.

Cette méthode manque cependant de précision.

Les droites (*d*<sub>1</sub>) et (*d*<sub>2</sub>) sont sécantes en un point dont l'abscisse est comprise entre 1,5 et 1,6.

Résolvons l'équation :

$$
f(t) = g(t)
$$
  
\n
$$
4t + 3 = 6t
$$
  
\n
$$
4t + 3 - 3 = 6t - 3
$$
  
\n
$$
4t = 6t - 3
$$
  
\n
$$
4t - 6t = 6t - 3 - 6t
$$
  
\n
$$
-2t = -3
$$
  
\n
$$
t = \frac{-3}{-2}
$$
  
\n
$$
t = 1,5
$$

 $t = 1, 5$  est la solution de l'équation  $f(t) = g(t)$ .

**3.** On se demande quelle distance a parcourue Camille en 45 *mi n* à 4 *km*/*h*.

On sait que dans cette situation le temps et la distance sont des grandeurs proportionnelles.

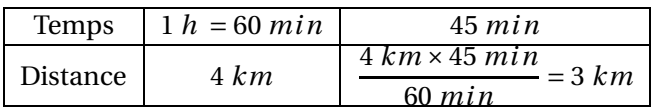

Camille a parcouru 3 *km* quand Claude commence la randonnée.

**4.** *t* le temps en heure depuis le départ de Claude.

Camille a déjà parcouru 3 *km* quand Claude commence. Donc pour *t* = 0, la distance est égale à 3. Camille parcoure 4 *km* en 1 *h* soit 4 *km* toutes les heures.

Donc après *t* heures de marche, Claude a parcouru 4*t* kilomètres.

Il faut ajouter les 3 *km* de décalage.

La distance parcourue par Camille est donc bien 4*t* +3.

**5.** Ce temps correspond à l'égalité *f* (*t*) = *g*(*t*). On a déjà résolu cette équation : *t* = 1,5.

Claude rattrape Camille en 1,5 *h* = 1 *h* 30 *mi n*.